# **Информация о Пакетах обновлений для КОМПАС-3D v17.1 Учебная версия**

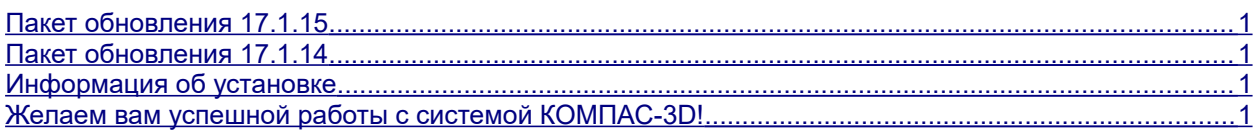

## <span id="page-0-0"></span>*Пакет обновления 17.1.15*

Данный пакет предназначен для установки на компьютер, где уже установлена система **КОМПАС-3D v17.1 Учебная версия.**

Пакет включает в себя:

- пакеты обновлений для профессиональной версии: **17.1.1***,* **17.1.2***,* **17.1.3***,* **17.1.4***,* **17.1.5, 17.1.6, 17.1.7, 17.1.8, 17.1.9, 17.1.10, 17.1.11, 17.1.12, 17.1.13, 17.1.14**,
- продление срока действия продукта до 31 июля 2020 года.

### <span id="page-0-3"></span>*Пакет обновления 17.1.14*

Данный пакет предназначен для установки на компьютер, где уже установлена система **КОМПАС-3D v17.1 Учебная версия.**

Пакет включает в себя пакеты обновлений для профессиональной версии: **17.1.1***,* **17.1.2***,* **17.1.3***,* **17.1.4***,* **17.1.5, 17.1.6, 17.1.7, 17.1.8, 17.1.9, 17.1.10, 17.1.11, 17.1.12, 17.1.13, 17.1.14**.

### <span id="page-0-2"></span>*Информация об установке*

Для корректной установки необходимо наличие дистрибутивного диска Базового пакета.

#### <span id="page-0-1"></span>*Желаем вам успешной работы с системой КОМПАС-3D!*

Пакеты обновлений доступны для скачивания в Личном кабинете на сайте Службы технической поддержки АСКОН по адресу:

<http://sd.ascon.ru/otrs/customer.pl?Action=CustomerK3DUpdateCenter>

Информация о регистрации в Личном кабинете и База знаний Службы технической поддержки АСКОН доступны по адресу:

[http://sd.ascon.ru/otrs/public.pl?Action=PublicFAQExplorer;CategoryID=127](http://sd.ascon.ru/otrs/public.pl?Action=PublicFAQExplorer;CategoryID=127%20) 

Офис АСКОН: Санкт-Петербург, ул. Одоевского, дом 5, литера «А» Тел. (812) 703-39-34 E-mail: info@ascon.ru АСКОН в сети Интернет: [http://www.ascon.ru](http://www.ascon.ru/) Адрес Службы технической поддержки: E-mail: support@ascon.ru Сайт Службы технической поддержки в Интернет: [http://support.ascon.ru](http://support.ascon.ru/) © ООО «АСКОН-Системы проектирования», 2019. Все права защищены.